БЕЛОРУССКИЙ ГОСУДАРСТВЕННЫЙ УНИВЕРСИТЕТ МЕХАНИКО-МАТЕМАТИЧЕСКИЙ ФАКУЛЬТЕТ Кафедра теории функций

# МАТЕМАТИЧЕСКИЙ АНАЛИЗ

## ИНДИВИДУАЛЬНЫЕ ЗАДАНИЯ для студентов механико-математического факультета

МИНСК БГУ 2012

## ТРЕБОВАНИЯ К ОФОРМЛЕНИЮ ИНДИВИДУАЛЬНЫХ ЗАДАНИЙ

Студент выполняет индивидуальные задания в отдельной тетради, оставляя поля для замечаний преподавателя.

На обложке тетради студент указывает свою фамилию, имя, номер учебной группы и вариант индивидуального задания.

Решения задач следует излагать в порядке номеров, указанных в задании.

Решения задач излагать подробно и аккуратно, выполняя все необходимые теоретические обоснования.

## ИНДИВИДУАЛЬНОЕ ЗАДАНИЕ 7 «ИССЛЕДОВАНИЕ ФУНКЦИЙ И ПОСТРОЕНИЕ **ГРАФИКОВ»**

1. С помощью производных высших порядков исследовать поведение функции в окрестности точки  $x_0$ :

1. 
$$
y = x^2 - 4x - (x - 2) \ln(x - 1),
$$
  $x_0 = 2.$   
\n2.  $y = 4x - x^2 - 2\cos(x - 2),$   $x_0 = 2.$   
\n3.  $y = 6e^{x-2} - x^3 + 3x^2 - 6x,$   $x_0 = 2.$   
\n4.  $y = 2\ln(x + 1) - 2x + x^2 + 1,$   $x_0 = 0.$   
\n5.  $y = 2x - x^2 - 2\cos(x - 1),$   $x_0 = 1.$   
\n6.  $y = \cos^2(x + 1) + x^2 + 2x,$   $x_0 = -1.$   
\n7.  $y = 2\ln x + x^2 - 4x + 3,$   $x_0 = 1.$   
\n8.  $y = 1 - 2x - x^2 - 2\cos(x + 1),$   $x_0 = -1.$   
\n9.  $y = x^2 + 6x + 8 - 2e^{x+2},$   $x_0 = -2.$   
\n10.  $y = 4x + x^2 - 2e^{x+1},$   $x_0 = -1.$   
\n11.  $y = (x + 1)\sin(x + 1) - 2x - x^2,$   $x_0 = -1.$   
\n12.  $y = 6e^{x-1} - 3x - x^3,$   $x_0 = 1.$   
\n13.  $y = 2x + x^2 - (x + 1)\ln(2 + x),$   $x_0 = -1.$   
\n14.  $y = \sin^2(x + 1) - 2x - x^2,$   $x_0 = -1.$   
\n15.  $y = x^2 + 4x + \cos^2(x + 2),$   $x_0 = -2.$   
\n16.  $y = x^2 + 2\ln(x + 2),$   $x_0 = -1.$ 

17. 
$$
y = 4x - x^2 + (x - 2) \sin(x - 2),
$$
  $x_0 = 2.$   
\n18.  $y = 6e^x - x^3 - 3x^2 - 6x - 5,$   $x_0 = 0.$   
\n19.  $y = x^2 - 2x - 2e^{x-2},$   $x_0 = 2.$   
\n20.  $y = \sin^2(x + 2) - x^2 - 4x - 4,$   $x_0 = -2.$   
\n21.  $y = \cos^2(x - 1) + x^2 - 2x,$   $x_0 = 1.$   
\n22.  $y = x^2 - 2x - (x - 1) \ln x,$   $x_0 = 1.$ 

#### 2. Найти асимптоты и с их помощью построить эскиз графика функции:

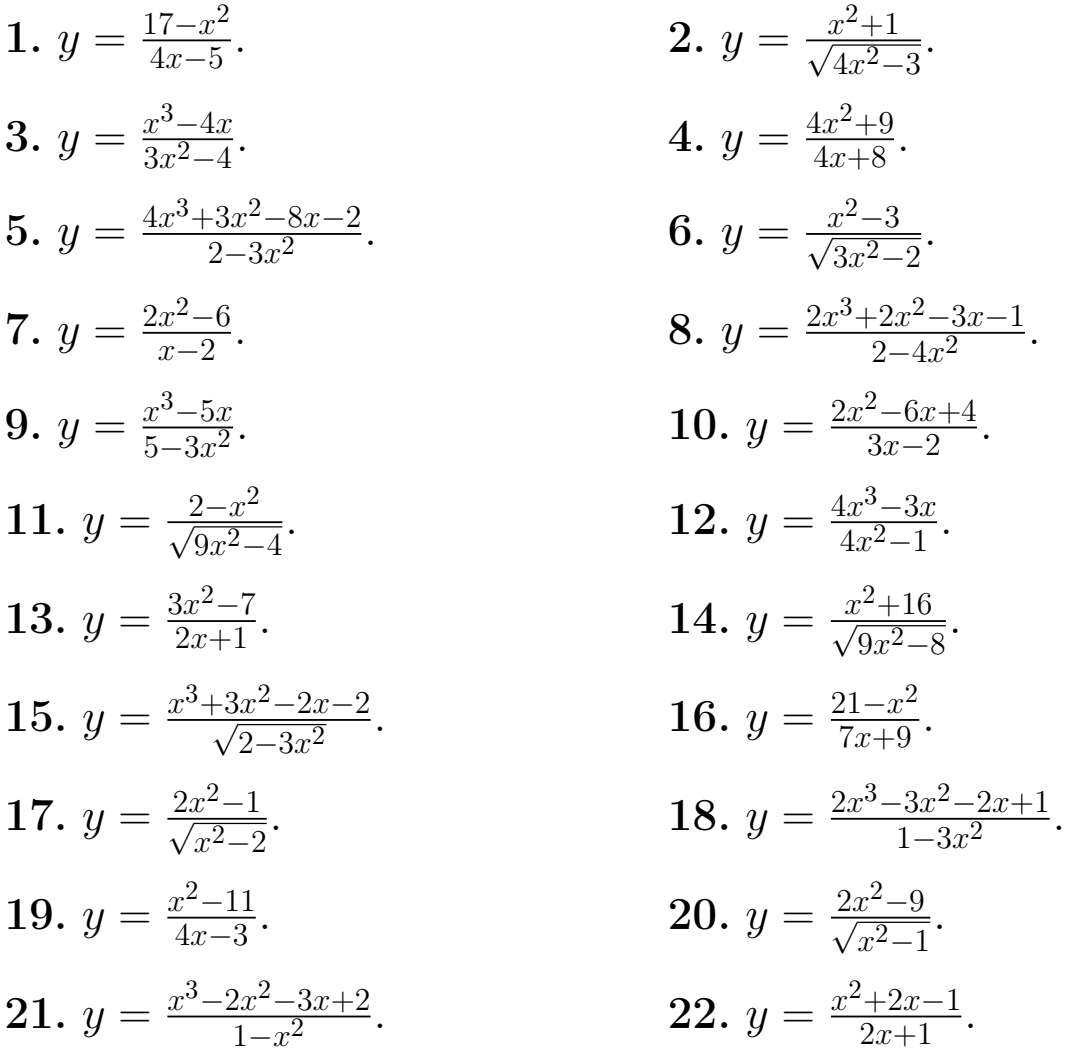

3. Провести полное исследование функций и построить их графики:

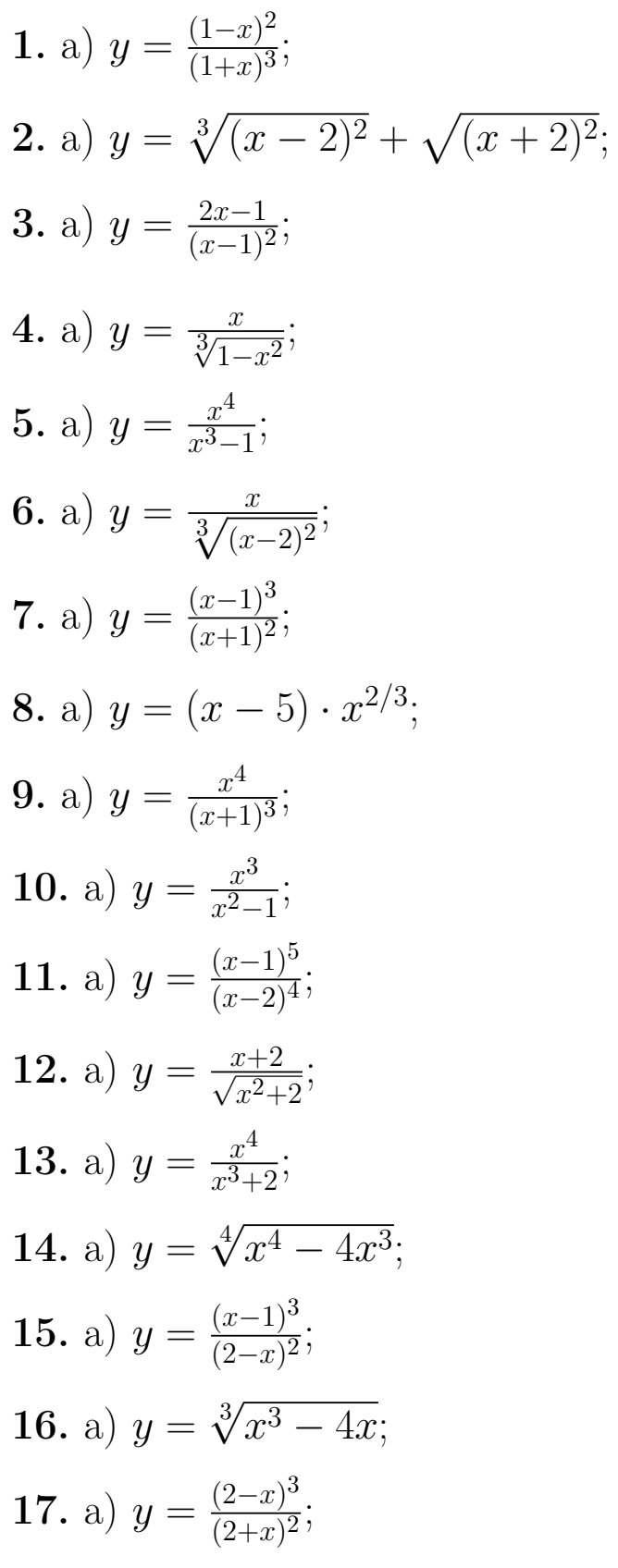

6) 
$$
y = \frac{x}{3} \cdot \arctg x
$$
.  
\n6)  $y = \frac{e^x}{2x+1}$ .  
\n6)  $y = \frac{\ln|x|}{\sqrt{|x|}}$ .  
\n6)  $y = e^{\frac{1}{x}} \cdot (x - 2)$ .  
\n6)  $y = \frac{x}{\cos x}$ .  
\n6)  $y = \frac{x}{2} - \arctg x$ .  
\n6)  $y = \frac{3}{2} \arcsin \frac{2x}{x^2+1}$ .  
\n6)  $y = x + \ln(x^2 - 1)$ .  
\n6)  $y = \arctg x$ .  
\n6)  $y = |x| \cdot \ln^2 |x|$ .  
\n6)  $y = e^{\cos x}$ .  
\n6)  $y = \frac{x}{\ln x}$ .  
\n6)  $y = \frac{x}{\ln x}$ .  
\n6)  $y = \frac{x}{2} + 2 \arctg x$ .  
\n6)  $y = \frac{e^{2x}}{3x+1}$ .

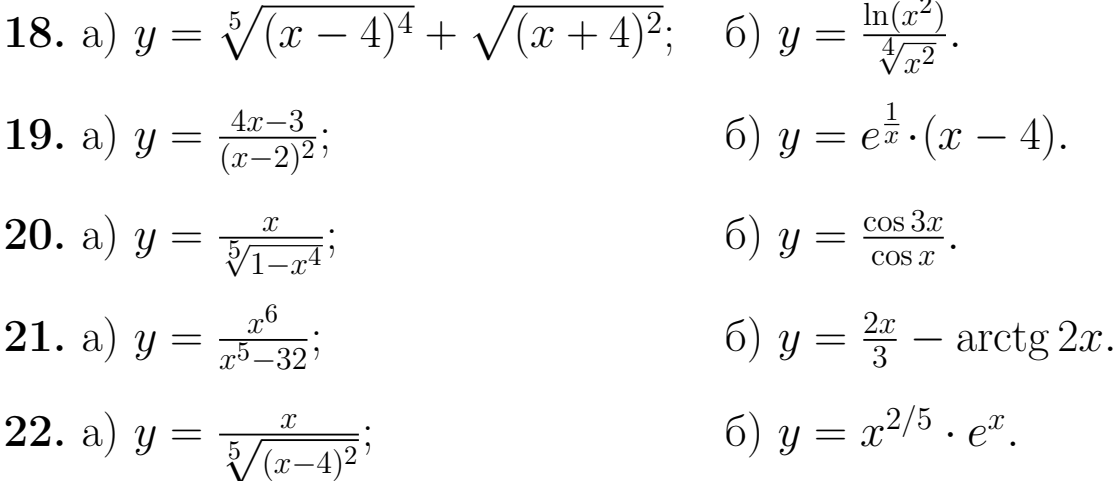

### 4. Провести полное исследование функций и построить их графики:

- 1. a)  $y = (2x+3)e^{-2(x+1)}$ ; 2. a)  $y = 3 \ln \frac{x}{x-3} - 1$ ; 3. a)  $y = \frac{e^{2(x+1)}}{2(x+1)}$ ; 4. a)  $y = \ln \frac{x}{x+2} + 1$ ; 5. a)  $y = \frac{e^{2-x}}{2-x}$ ; 6. a)  $y = (3 - x)e^{x-2}$ ; 7. a)  $y = 3 - 3 \ln \frac{x}{x+4}$ ; 8. a)  $y = \frac{e^{2(x-1)}}{2(x-1)}$ ; 9. a)  $y = (x - 2)e^{3-x}$ ; 10. a)  $y = -(2x+1)e^{2(x+1)}$ ; 11. a)  $y = \ln \frac{x}{x-2} - 2$ ;
- 6)  $y = e^{\sin x + \cos x}$ .
- 6)  $y = \arctg\left(\frac{\sin x + \cos x}{\sqrt{2}}\right)$ .
- 6)  $y = \ln(\sin x + \cos x)$ .

$$
6) y = \frac{1}{\sin x + \cos x}.
$$

$$
6) y = e^{\sqrt{2}\sin x}.
$$

6)  $y = \arctg(\sin x)$ .

$$
6) y = \frac{1}{\sin x - \cos x}.
$$

6)  $y = \ln(\sqrt{2} \sin x)$ .

$$
6) y = e^{\sin x - \cos x}
$$

6) 
$$
y = e^{\sin x - \cos x}
$$
.  
6)  $y = \arctg\left(\frac{\sin x - \cos x}{\sqrt{2}}\right)$ .

$$
6) y = e^{-\sqrt{2}\cos x}.
$$

© А.А. Ворошилов 2012

12. a) 
$$
y = \frac{e^{2(x+2)}}{2(x+2)}
$$
;   
6)  $y = \frac{1}{(\sin x + \cos x)^2}$ .  
13. a)  $y = (2x+5)e^{-2(x+2)}$ ;   
6)  $y = \ln(\sin x - \cos x)$ .  
14. a)  $y = \frac{e^{3-x}}{3-x}$ ;   
6)  $y = -\arctg(\cos x)$ .  
15. a)  $y = 2\ln \frac{x}{x+1} - 1$ ;   
6)  $y = \ln(-\sqrt{2}\cos x)$ .  
16. a)  $y = (4-x)e^{x-3}$ ;   
6)  $y = \frac{1}{(\sin x - \cos x)^2}$ .  
17. a)  $y = 2\ln \frac{x+3}{x} - 3$ ;   
6)  $y = e^{-\sin x - \cos x}$ .  
18. a)  $y = -\frac{e^{-2(x+2)}}{2(x+2)}$ ;   
6)  $y = \sqrt{\sin x}$ .  
19. a)  $y = 2\ln \frac{x}{x-4} - 3$ ;   
6)  $y = \sqrt{\frac{\sin x - \cos x}{\sqrt{2}}}$ .  
20. a)  $y = -\frac{e^{-(x+2)}}{x+2}$ ;   
6)  $y = \ln(-\sin x - \cos x)$ .  
21. a)  $y = (2x - 1)e^{2(1-x)}$ ;   
6)  $y = e^{-\sqrt{2}\sin x}$ .  
22. a)  $y = \ln \frac{x}{x+5} - 1$ ;   
6)  $y = \sqrt[3]{\cos x}$ .

#### 5. Построить график функции, заданной в полярных координатах:

1.  $r = 4 \cos 3\varphi$ . 2.  $r = 3(1 + \cos \varphi)$ . 3.  $r = 2\sqrt{\sin 2\varphi}$ . 4.  $r = 5 |\sin 2\varphi|$ *.* 5.  $r = 2 + \cos \varphi$ . 6.  $r = 3 \cos 5\varphi$ . 7.  $r = 4(1 - \cos \varphi)$ . 8.  $r = 2|\cos 4\varphi|$ . 9.  $r = 1 - 2\cos\varphi$ . **10.**  $r = 6\sqrt{\cos 2\varphi}$ . 11.  $r = \sin 3\varphi$ . 12.  $r = 2\cos \varphi + 3$ . *⃝*c *А.А. Ворошилов 2012* 7

13. 
$$
r = \sqrt{|\sin 2\varphi|}
$$
.  
\n14.  $r = 1 + 2 \cos \varphi$ .  
\n15.  $r = \frac{2}{\sqrt{\cos 3\varphi}}$ .  
\n16.  $r = 8 |\cos 2\varphi|$ .  
\n17.  $r = 2(1 - \sin \varphi)$ .  
\n18.  $r = 3 |\sin 4\varphi|$ .  
\n19.  $r = 2 - 4 \sin \varphi$ .  
\n20.  $r = 9\sqrt{\sin 2\varphi}$ .  
\n21.  $r = \cos 4\varphi$ .  
\n22.  $r = 3 \sin \varphi + 2$ .